# **poker spin - 2024/07/20 Notícias de Inteligência ! (pdf)**

**Autor: symphonyinn.com Palavras-chave: poker spin**

## **poker spin**

O poker é um jogo de cartas popular em poker spin todo o mundo, e hoje em poker spin dia, com a ajuda da linguagem de programação Python, é possível criar jogos de poker ainda mais interessantes e emocionantes. Neste artigo, vamos explorar como o Python pode ser usado para criar e analisar jogos de poker.

### **O que é o Python e como ele é usado no poker?**

Python é uma linguagem de programação de alto nível e de fácil leitura, usada para uma variedade de propósitos, incluindo a criação de jogos e análise de dados. No contexto do poker, o Python pode ser usado para:

- Simular jogos de poker
- Avaliar as mãos de poker
- Facilitar a análise estatística
- Criar interfaces gráficas

### **Exemplos de bibliotecas de Python para poker**

Existem algumas bibliotecas de Python que podem ser usadas para jogos de poker, incluindo:

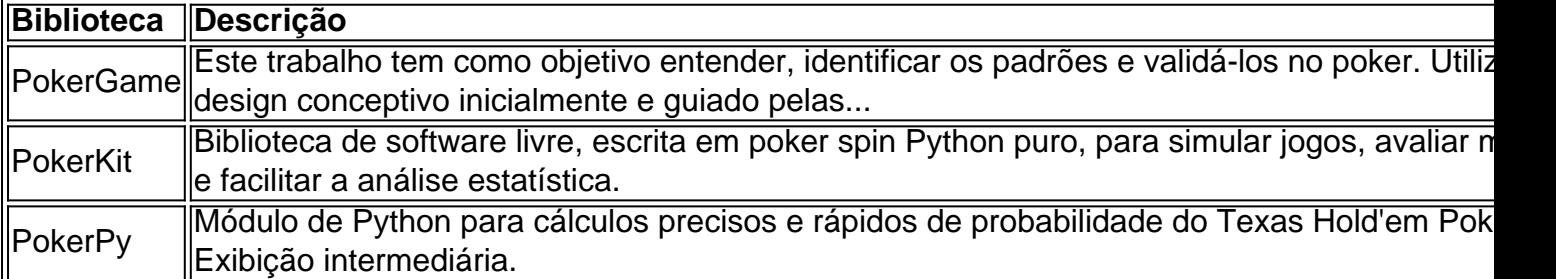

### **O que fazer a seguir?**

Se você está interessado em poker spin aprender a usar o Python para jogos de poker, aqui estão algumas dicas:

- 1. Comece por aprender os básicos de Python
- 2. Experimente usar diferentes bibliotecas de Python para jogos de poker
- 3. Pratique a simulação e a análise de jogos de poker
- 4. Participe de comunidades on-line de Python e jogos de poker

#### **Resumo**

O Python é uma ótima opção para quem deseja criar e analisar jogos de poker. Com as bibliotecas certas e o conhecimento adequado de Python, é possível simular jogos, avaliar mãos e facilitar a análise estatística. Experimente usar o Python em poker spin seus próximos projetos de poker!

# **Partilha de casos**

Olá, sou uma pessoa apaixonada por poker e programação, com uma experiência significativa em poker spin jogar poker e desenvolver jogos e ferramentas relacionadas à linguagem de programação Python. Recentemente, decidi embarcar em poker spin um projeto desafiador: criar um simples jogo de poker usando Python.

No início do meu projeto, fiz uma pesquisa sobre poker e Python, e encontrei algumas informações valiosas sobre frameworks e bibliotecas, como a Python framework para operações relacionadas a poker, que contém classes para parsing de Naipes, Cartas, Combinações de Mãos (chamadas de Combos), e construção de gamas. Também encontrei o PokerKit, uma biblioteca em poker spin Python open-source, escrita em poker spin Python puro, para simular jogos, avaliar mãos e facilitar análises estatísticas.

Antes de começar a programar, decidi seguir os passos do design concetual. Identifiquei os padrões do jogo de poker e validei-os através de uma observação cuidadosa e detalhada. Minha implementação foi baseada em poker spin um jogo de poker de 5 cartas, usando a biblioteca asyncio do Python para permitir a jogada de 2 a 4 jogadores.

A etapa de desenvolvimento do jogo decorreu sem problemas, pois já tinha conhecimento prévio em poker spin Python, e com uma fusão do meu entendimento sobre poker, consegui implementar uma interface de usuário intuitiva e fácil de usar para jogadores de todos os níveis. No entanto, parei para refletir sobre um desafio encontrado anteriormente: como alterar cartas usando um input de índice (primeira, quarta / segunda ou mesmo 1, 4, 5…) em poker spin vez de escrever todas as possíveis alterações. Essa reflexão me levou a criar uma função simples, mas eficaz, que permite aos jogadores alterar as cartas desejadas facilmente.

Após concluir a implementação, senti uma grande realização e satisfação em poker spin ver o jogo funcionando conforme o planejado. Foi uma experiência divertida e emocionante, e aprendi muito sobre poker, Python e desenvolvimento de jogos. Além disso, conseguir combinar minha paixão por poker com minhas habilidades em poker spin Python resultou em poker spin um projeto gratificante e emocionante.

Minha recomendação para qualquer um que deseja seguir esse caminho é: nunca desista, mesmo diante de desafios. O aprendizado será gratificante e você terá a oportunidade de combinar suas paixões e habilidades. Além disso, aprenda sobre as tendências do mercado, como a popularidade do poker online, e como isso pode impactar o desenvolvimento de jogos e ferramentas relacionadas à linguagem de programação Python.

Em conclusão, meu projeto de criar um simples jogo de poker usando Python foi uma experiência incrível e emocionante, que me trouxe Realizações, Lições e Experiências valiosas. Seguindo os passos do design conceptual, indentificando padrões e valida-los, utilizando as ferramentas e bibliotecas certas, eu foi capaz de criar um jogo de poker simples, mas bem-sucedido.

Recomendo a todos, especialmente aos entusiastas de poker e desenvolvedores Python, a dar os passos necessários para seguir seus sonhos e objetivos de carreira.

Insights Psicológicos:

Ao longo do processo de desenvolvimento do meu jogo de poker, descobri que a psicologia desempenha um papel importante em poker spin como as pessoas jogam poker. Observei como os jogadores tomam decisões e como sua poker spin percepção dos outros jogadores influencia suas ações. Isso me fez pensar no valor da observação e detecção de padrões no desenvolvimento de jogos e ferramentas relacionadas. Além disso, descobri que a experimentação e o ensaios e erros são fundamentais para o crescimento e melhoria do desenvolvimento de jogos e habilidades em poker spin poker.

Análise de Tendências de Mercado:

A demanda por jogos de poker online está em poker spin constante crescimento, e isso significa que há uma grande oportunidade para desenvolvedores de criarem jogos e ferramentas

inovadoras e divertidas. Além disso, a popularidade do poker online impulsiona o crescimento do mercado de linguagens de programação como Python, o que incentiva o desenvolvimento de jogos e ferramentas relacionadas à linguagem Python ainda mais.

Fique atento às tendências do mercado e aproveite as oportunidades para aprender e crescer. O mercado de jogos e tecnologia está em poker spin constante evolução, e aproveitar essas tendências é uma maneira estratégica de se manter à frente da concorrência e alcançar o sucesso nos seus empreendimentos.

# **Expanda pontos de conhecimento**

1. \*\*O que é o trabalho Poker Game?\*\* O trabalho Poker Game visa compreender, identificar e validar padrões relacionados a jogos de poker. Utilizando conceitos de design, o objetivo é simular e avaliar jogadas, além de facilitar análises estatísticas. 2. \*\*O que é a biblioteca PokerKit?\*\* PokerKit é uma biblioteca em poker spin Python desenvolvida para simular jogos de poker, avaliar mãos e auxiliar nas análises estatísticas. Ela é open-source e escrita em poker spin Python puro. 3. \*\*Qual é o assunto do vídeo no YouTube?\*\* No YouTube, um vídeo ensina como escrever um jogo de poker simples e apresenta um tutorial passo a passo. 4. \*\*Como maximizar ganhos com apostas em poker spin torneios de karatê no b29 com Python Poker?\*\* Existem dois artigos relacionados a Python Poker: o primeiro ensina como maximizar ganhos com apostas em poker spin torneios de karatê no b29, e o segundo promove uma super oferta para o usuário.

## **comentário do comentarista**

Este artigo nos apresenta uma visão geral de como a linguagem, programação Python pode ser usado para criar e análise jogos do poker. É impressionista que serve ao jogo simulal jogadores da versão em poker spin inglês na categoria "Avalia".

É fascinante ver como as bibliotecas, emo o PokerGame PôquerKit e PókerPy. Podem ser usadas para diferentes direitos de jogo a partir da simulação dos jogos à distância estatística (em inglês).

É fundamental aprender os básicos de Python e experimental com diferentes bibliotecas antes do início em poker spin um projeto.

No geral, este artigo é uma nova introdução para que deseja explora o mundo do poker com a ajuda da Python. A combinação das suas técnicas pode levar um resultado inicial e emocionantes nos jogos dos jogadores no pôquer Vai começar à criação seu próprio jogador?

#### **Informações do documento:**

Autor: symphonyinn.com Assunto: poker spin Palavras-chave: **poker spin** Data de lançamento de: 2024-07-20 15:10

#### **Referências Bibliográficas:**

- 1. **[slot stake](/slot-stake-2024-07-20-id-45254.pdf)**
- 2. <u>[site de aposta online futebol](/html/site-de-aposta-online-futebol-2024-07-20-id-43968.pdf)</u>
- 3. [paysandu betnacional](/paysandu-betnacional-2024-07-20-id-37667.php)
- 4. [jogo era do gelo caça níquel](https://www.dimen.com.br/aid-jogo-era-do-gelo-ca�a-n�quel-2024-07-20-id-32030.html)